#### Last Class: CPU Scheduling

- Pre-emptive versus non-preemptive schedulers
- Goals for Scheduling:
	- Minimize average response time
	- Maximize throughput
	- Share CPU equally
	- Other goals?

#### • **Scheduling Algorithms:**

- Selecting a scheduling algorithm is a policy decision consider tradeoffs
- FSCS
- Round-robin
- SJF/SRTF
- MLFQ
- Lottery scheduler

Computer Science CS377: Operating Systems

Lecture 6, page 1

# Today: Threads

- What are threads?
- Where should we implement threads? In the kernel? In a user level threads package?
- How should we schedule threads (or processes) onto the CPU?

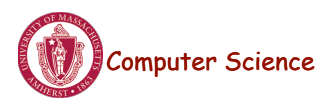

#### Processes versus Threads

- **A process** defines the address space, text, resources, etc.,
- **A thread** defines a single sequential execution stream within a process (PC, stack, registers).
- Threads extract the *thread of control* information from the process
- Threads are bound to a single process.
- Each process may have multiple threads of control within it.
	- The address space of a process is shared among all its threads
	- No system calls are required to cooperate among threads
	- Simpler than message passing and shared-memory

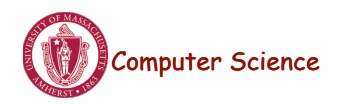

**Computer Science** CS377: Operating Systems

Lecture  $6$ , page  $3$ 

#### Single and Multithreaded Processes

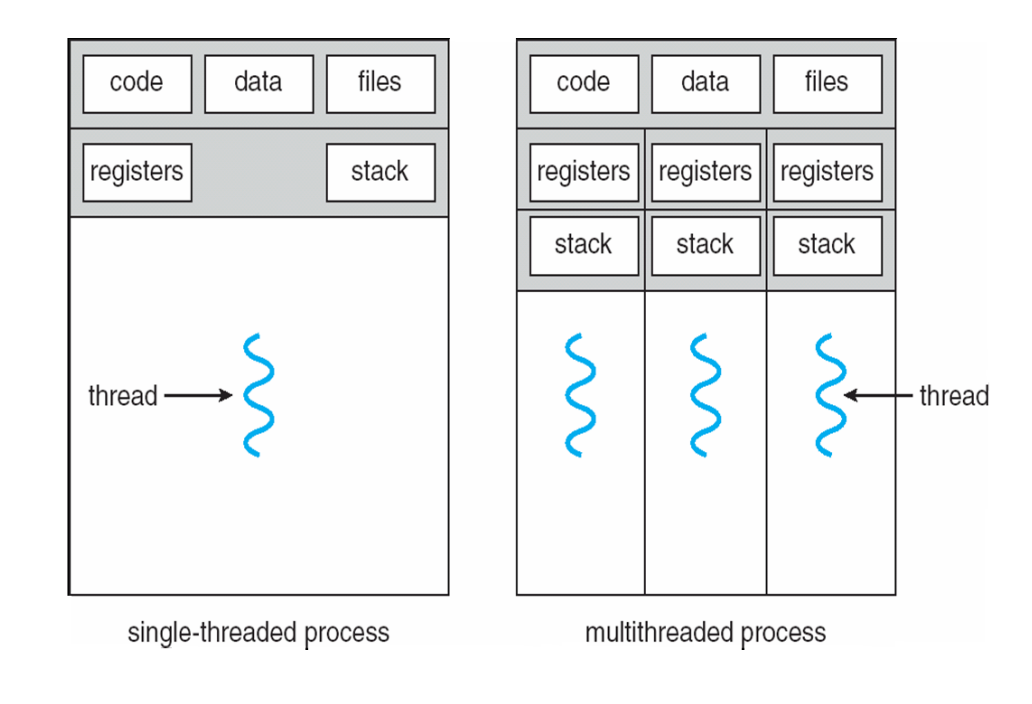

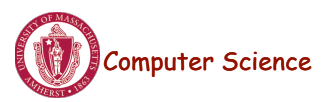

# Classifying Threaded Systems

Operating Systems can support one or many address spaces, and one or many threads per address space.

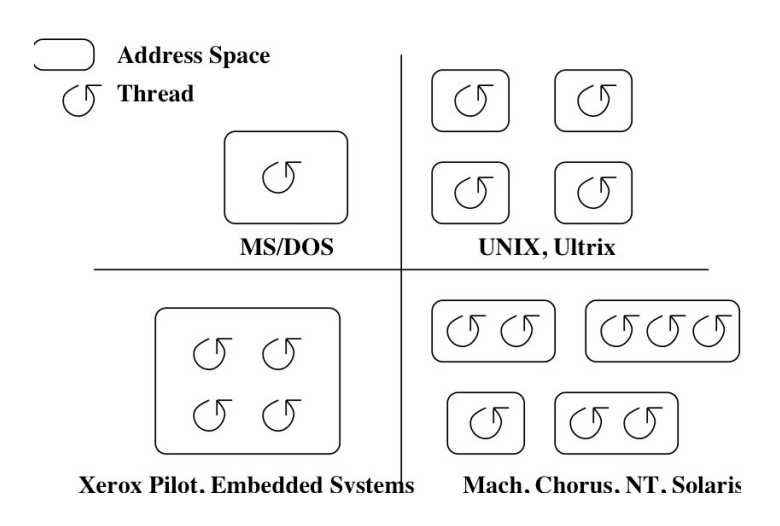

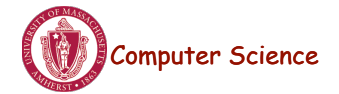

**Computer Science** CS377: Operating Systems

Lecture 6, page 5

## Example Threaded Program

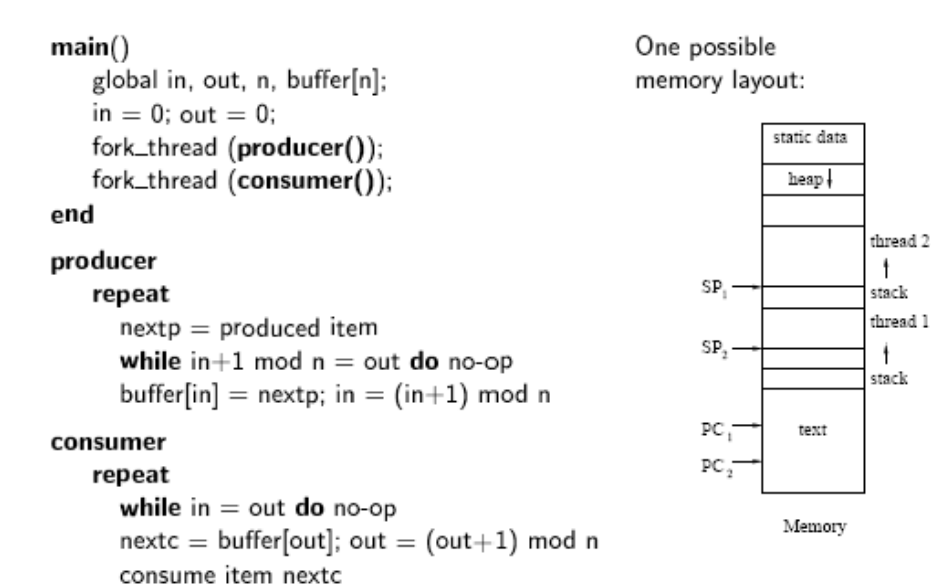

• Forking a thread can be a system call to the kernel, or a procedure call to a thread library (user code).

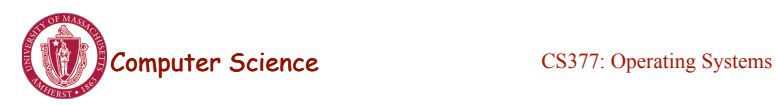

### Kernel Threads

- **A kernel thread**, also known as a **lightweight process**, is a thread that the operating system knows about.
- Switching between kernel threads of the same process requires a small context switch.
	- The values of registers, program counter, and stack pointer must be changed.
	- Memory management information does not need to be changed since the threads share an address space.
- The kernel must manage and schedule threads (as well as processes), but it can use the same process scheduling algorithms.
- $\rightarrow$  Switching between kernel threads is slightly faster than switching between processes.

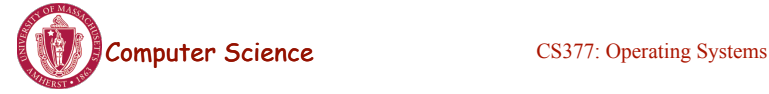

Lecture 6, page 7

# User-Level Threads

- A **user-level thread** is a thread that the OS does *not* know about.
- The OS only knows about the process containing the threads.
- The OS only schedules the process, not the threads within the process.
- The programmer uses a *thread library* to manage threads (create and delete them, synchronize them, and schedule them).

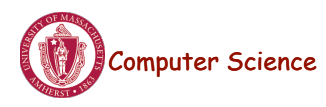

#### User-Level Threads

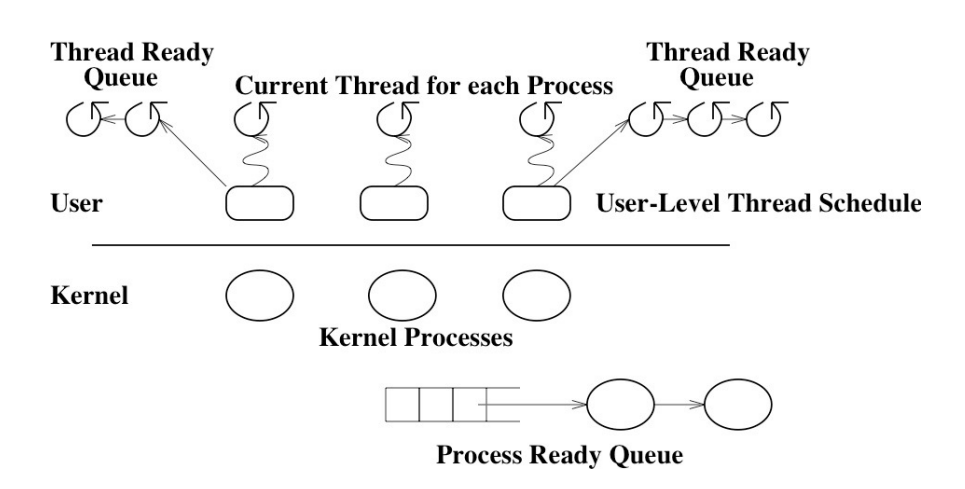

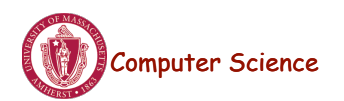

Computer Science CS377: Operating Systems

Lecture 6, page 9

# User-Level Threads: Advantages

- There is no context switch involved when switching threads.
- User-level thread scheduling is more flexible
	- A user-level code can define a problem dependent thread scheduling policy.
	- Each process might use a different scheduling algorithm for its own threads.
	- A thread can voluntarily give up the processor by telling the scheduler it will *yield* to other threads.
- User-level threads do not require system calls to create them or context switches to move between them

 $\rightarrow$  User-level threads are typically much faster than kernel threads

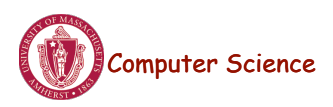

## User-Level Threads: Disadvantages

- Since the OS does not know about the existence of the user-level threads, it may make poor scheduling decisions:
	- It might run a process that only has idle threads.
	- If a user-level thread is waiting for I/O, the entire process will wait.
	- Solving this problem requires communication between the kernel and the user-level thread manager.
- Since the OS just knows about the process, it schedules the process the same way as other processes, regardless of the number of user threads.
- For kernel threads, the more threads a process creates, the more time slices the OS will dedicate to it.

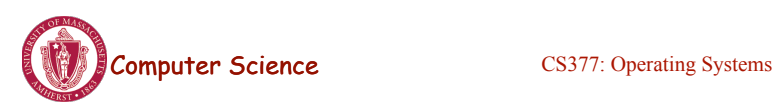

Lecture 6, page 11

#### Example: Kernel and User-Level Threads in Solaris

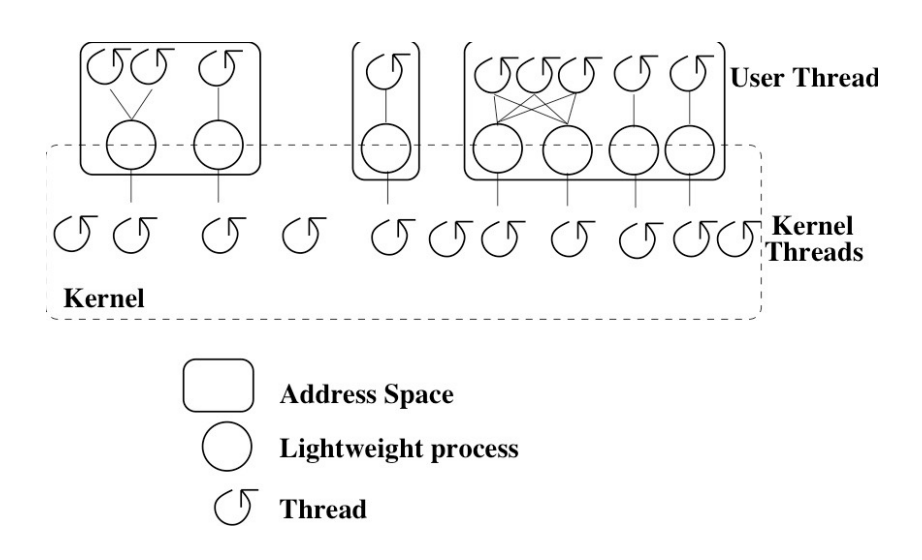

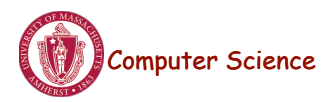

### Threading Models

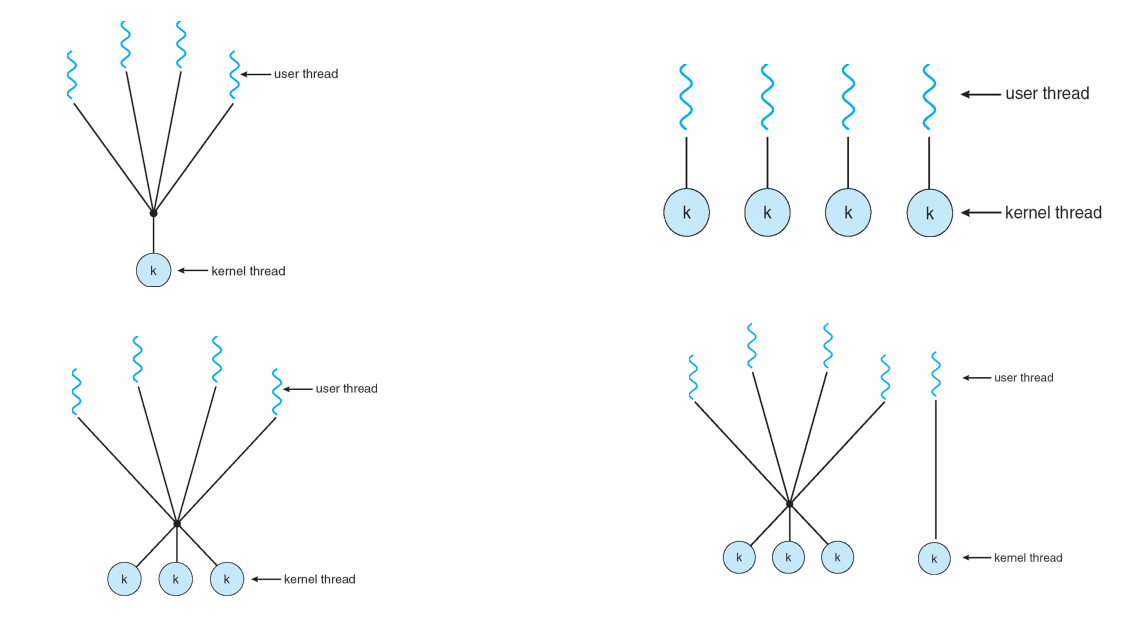

• Many-to-one, one-to-one, many-to-many and two-level

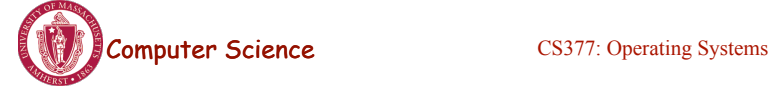

Lecture 6, page 13

Two-level Model

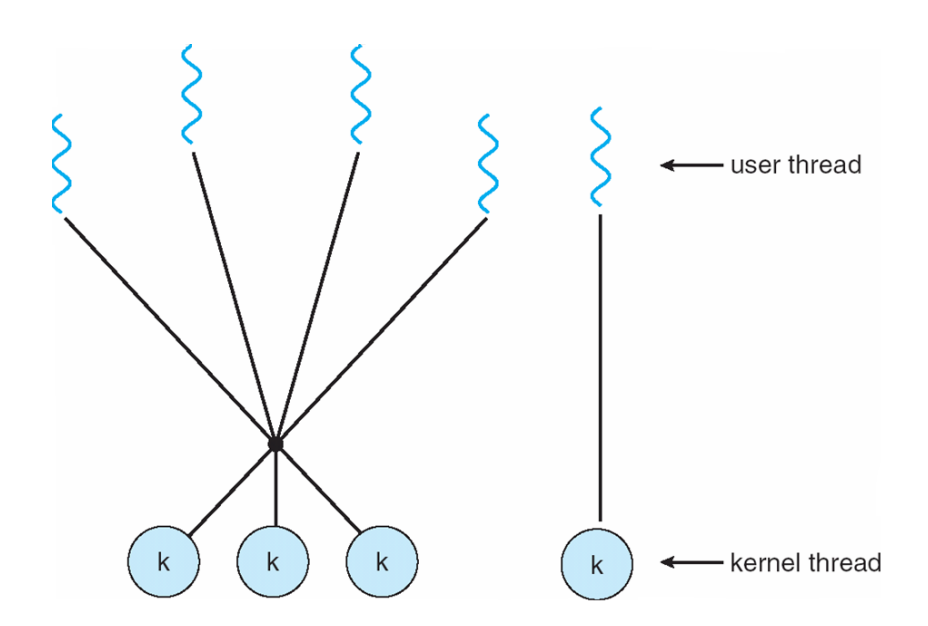

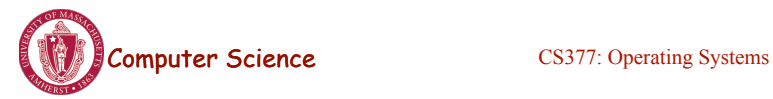

# Thread Libraries

- Thread library provides programmer with API for creating and managing threads
- Two primary ways of implementing
	- Library entirely in user space
	- Kernel-level library supported by the OS

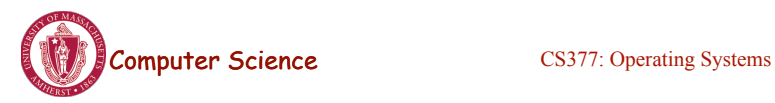

Lecture 6, page 15

# **Pthreads**

- May be provided either as user-level or kernel-level
- A POSIX standard (IEEE 1003.1c) API for thread creation and synchronization
- API specifies behavior of the thread library, implementation is up to development of the library
- Common in UNIX operating systems (Solaris, Linux, Mac OS X)
- WIN32 Threads: Similar to Posix, but for Windows

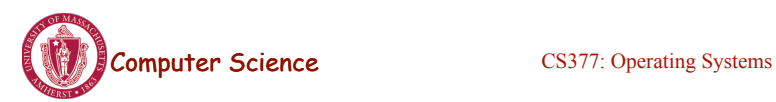

## Java Threads

- Java threads are managed by the JVM
- Typically implemented using the threads model provided by underlying OS
- Java threads may be created by:
	- Extending Thread class
	- Implementing the Runnable interface

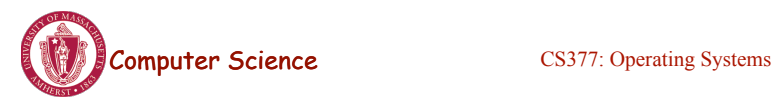

Lecture 6, page 17

## Examples

```
Pthreads:
    pthread attr_init(&attr); /* set default attrributes */
    pthread create(&tid, &attr, sum, &param);
Win32 threads
ThreadHandle = CreateThread(NULL, 0, Sum, &Param, 0, &ThreadID);
Java Threads:
Sum sumObject = new Sum();
Thread t = new Thread(new Summation(param, SumObject));
```
t.start(); // start the thread

# **Summary**

- Thread: a single execution stream within a process
- Switching between user-level threads is faster than between kernel threads since a context switch is not required.
- User-level threads may result in the kernel making poor scheduling decisions, resulting in slower process execution than if kernel threads were used.
- Many scheduling algorithms exist. Selecting an algorithm is a policy decision and should be based on characteristics of processes being run and goals of operating system (minimize response time, maximize throughput, ...).

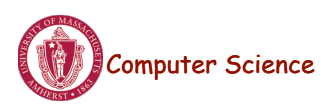

Computer Science CS377: Operating Systems

Lecture 6, page 19